## シート 1 の運用 ~新規依頼に活用~

- 1.地域連携室担当者からにファクスが届き確認の電話が入る(ファクス用紙には個人情報が記載されていない)
- 2. 地域連携担当者から詳細情報を聞き、自分の状況、患者状況を鑑み**担当できるかの判断し回答する** (担当できないと判断した時はお断りする)
- 3. 担当を引き受ける場合、担当医から病状等の聞き取りのための面談の日程欄を確認する。日程の記載がなけ れば、主治医との面談日時調整を依頼する(都合の悪い日は前もって伝えておく)
- 4. 地域連携室に訪問できる日時を担当者と調整し訪問する
- 5.予定した日時に地域連携室担当者を訪問し詳細な患者情報を受け取る
- 6. 患者の病状と今後、患者・家族にされた説明と患者・家族の理解度など情報を得る
- 7.地域連携担当に患者・家族の紹介を依頼する(患者家族に対し介護保険、契約等の説明を行う)
- 8.地域連携担当に病棟師長、主治医の紹介を依頼する

#### シート2 の運用 ~情報収集に活用~

- 1.地域連携室担当者から得た情報を持参したシート②に記載する
- 2.患者・家族が説明されている病状についてどう理解しているのか確認する
- 3.調整してもらった日時に主治医と面談する

#### 病状、今後の経過、在宅療養についての注意する点などについて確認する

- 4.病棟看護師より詳細な医療情報を聞き取る。
- 5. 得た情報をシート2に記載し、情報提供された主治医、病棟看護師、地域連携担当者に見せ、了承のサインを もらう
- 6. 訪問し得た情報のたびにシート 2 に記載し地域連携担当者の了承のサインをもらう
- 7.情報共有のため、地域連携担当者にシート 2 の写しを1部渡す
- 8.地域連携担当者は電子カルテに取り込む、もしくは文書保管する

## シート3 の運用 ~ケアプラン作成に活用~

#### 1.本人の在宅療養に必要な医療情報を主治医、病棟看護師より情報を得る

- 2.患者・家族の思いを再確認する
- 3.得た情報をシート 3 に記載し該当者(主治医、病棟看護師、PT 等)の署名を得て、写しを1部地域連携室担 当者に渡す
- 4.ケアプランの概要を作成する
- 5. カンファレンスが必要と判断した時は地域連携室担当者に開催を要望する 地域連携室担当者は、関係者間で協議しカンファレンス開催の有無を決定する
- 6. カンファレンス開催時にはケアプランの概要(原案)を持参する
- 7. 退院時カンファレンスが開催され参加した場合、退院時共同指導票の写しの提供を依頼する
- 8. 退院後、ケアプランを地域連携室担当者に渡す

# 【介護保険報酬における退院・退所加算の算定要件】

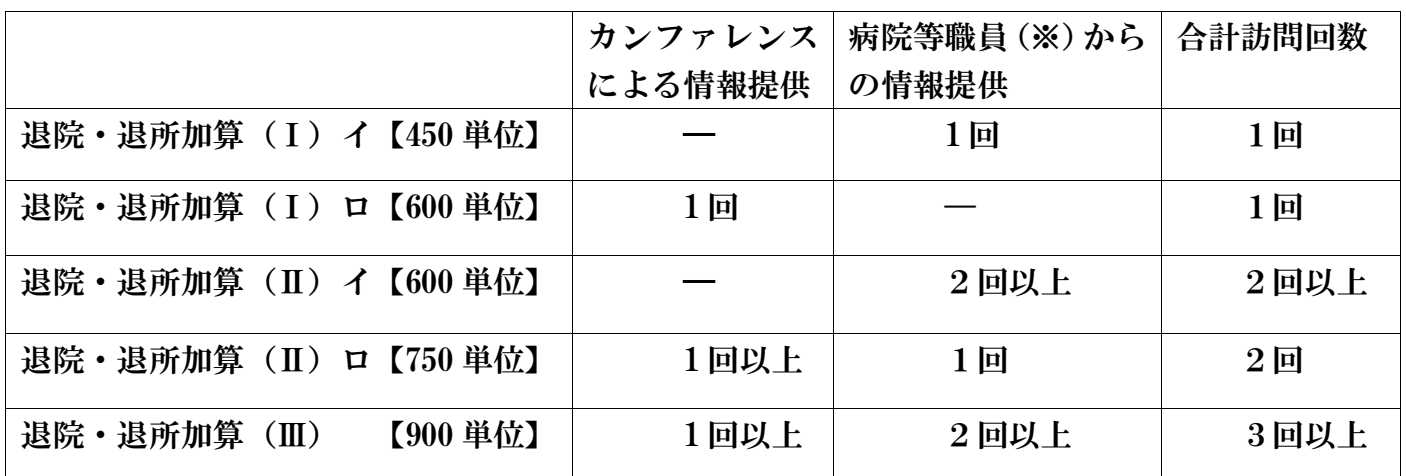

※病院等とは、病院、診療所、地域密着型介護老人福祉施設、介護保険施設をいう

# 【医療と介護の連携シートを使用する場合の加算算定要件】

\*新規依頼の場合はシート 1・2・3 を全て活用して当該担当者からサインを得ていること \*すでに担当している場合はシート 2・3 を活用して当該担当者からサインを得ていること \*カンファレンスに参加した場合は退院時共同指導票のコピーを得ていること